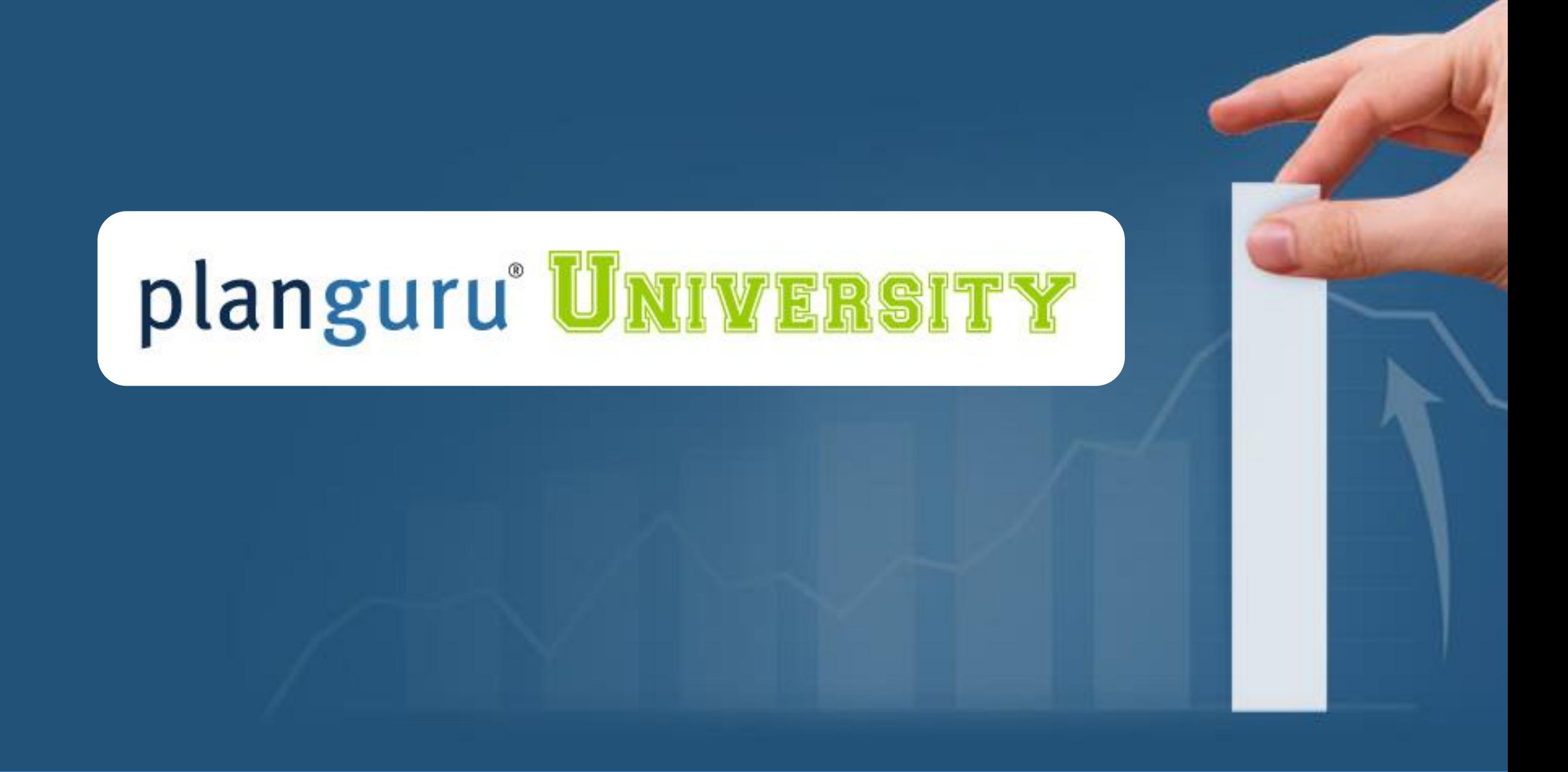

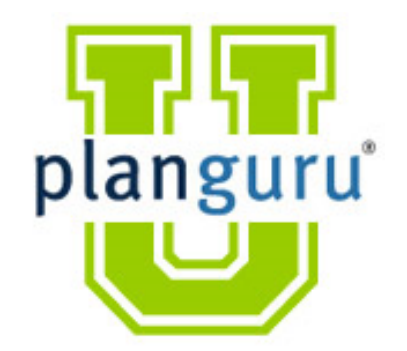

### Class 1: Set-up and Import

### *We will start at 12:02*

**Presenter:** Christian Wielage

### **Overview:**

• PlanGuru Lesson Plan

**Class 1:** Set-up Overview

**Class 2:** Forecasting Methods and Assumptions and KPIs

**Class 3:** Multi-Departmental, Reporting and Advanced Forecasting

- 2 Graduation Types (must apply for each)
	- Must submit all case studies (or real client projects) to be receive PGU certification.
	- Must attend all classes if you want to get CPE credit (7 Total CPE Credits: 3 Finance, 3 Specialized Knowledge and Applications, 1 Management Advisory Services)
		- Must answer 80% of all poll questions to get credit.
- Housekeeping
	- All materials and this recording can be found in the PlanGuru App
	- Send all emails to PGU@planguru.com

#### **PGU Learning Plan: PGUFREE**

- First month free for an unlimited number of clients
	- Bring your colleagues through the class with you!
	- Additional internal users are always free for Business Advisors
- You need to be using the PlanGuru App to access the recordings and course materials.
- We will send a PGU wrap-up email.

#### **About Christian:**

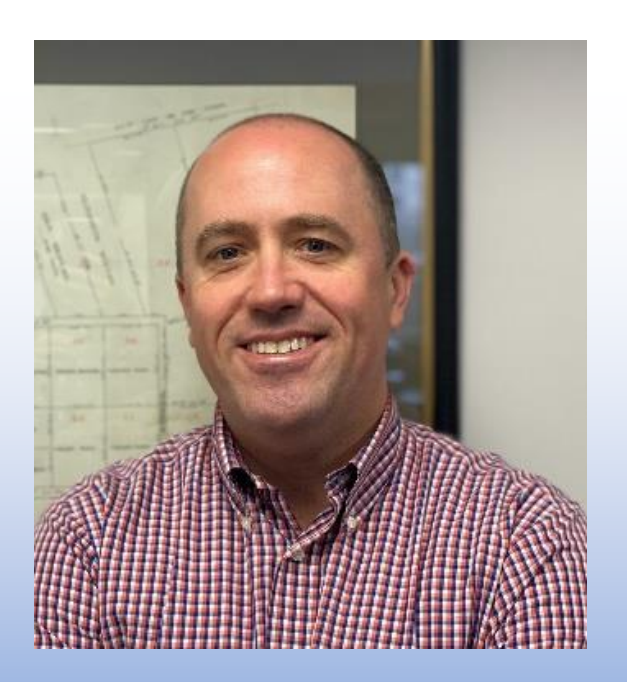

**Christian Wielage, CEO.** Prior to joining PlanGuru, Christian was the Worldwide Plan Analyst for the Global Technologies Group at IBM. Preceding that he had a similar role with IBM North American Operations.

Since joining PlanGuru, he has helped hundreds of businesses, non-profits and financial professionals build more accurate budgets, forecasts and plans in less time.

#### **Introduction:**

- **Warning, this first class may be boring for many of you.**
- **Some of this discussion will be directed towards "Business Advisors".**

#### **Class One Overview:**

**1.) Set-up and Import** – *Understanding how to efficiently setup PlanGuru analyses is one of the keys to profitably delivering these services to your clients. With a mastery of our setup tools and import Wizards, you can have a model up and running in minutes. We will do a detailed explanation of the set-up process under multiple scenarios.*

- **A. Time parameters and other Set-up**
- **B. Analysis Structure**
	- 1. Subtotal groupings
	- 2. Supporting Schedules
- **C. Creating an Analysis from scratch**
	- 1. Basic Forecasting methods
- **D. QuickBooks Import Overview**
	- 1. Initial import
	- 2. Actual results
- **E. Excel Import**
	- 1. Preparing the data for import
	- 2. Initial import
	- 3. Actual Results
- **F. 4 Primary Methods Overview**

#### **Structure and Methods:**

- Choosing the **correct** structure for a project (not the most detailed) is critical to success:
- Different projects require different levels of detail
	- Some businesses can accomplish all their requirements within the same structure, others need more
- Do we have the data to pull this off?

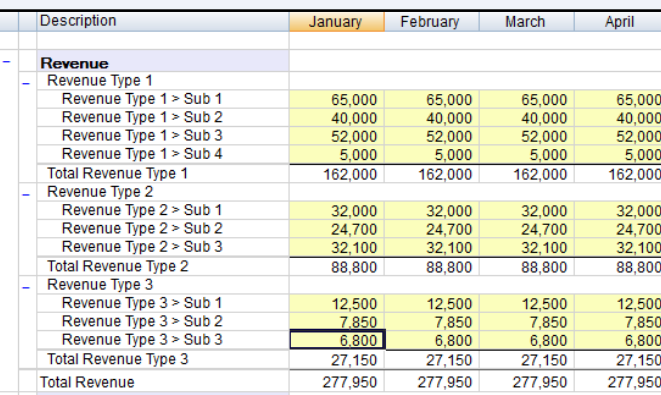

#### *"Show me the detail"*

#### *"We're not that Good"*

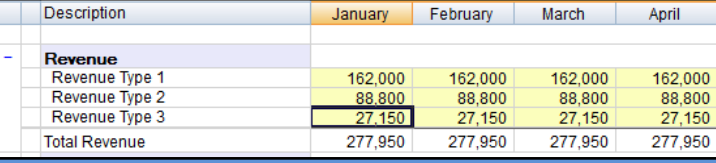

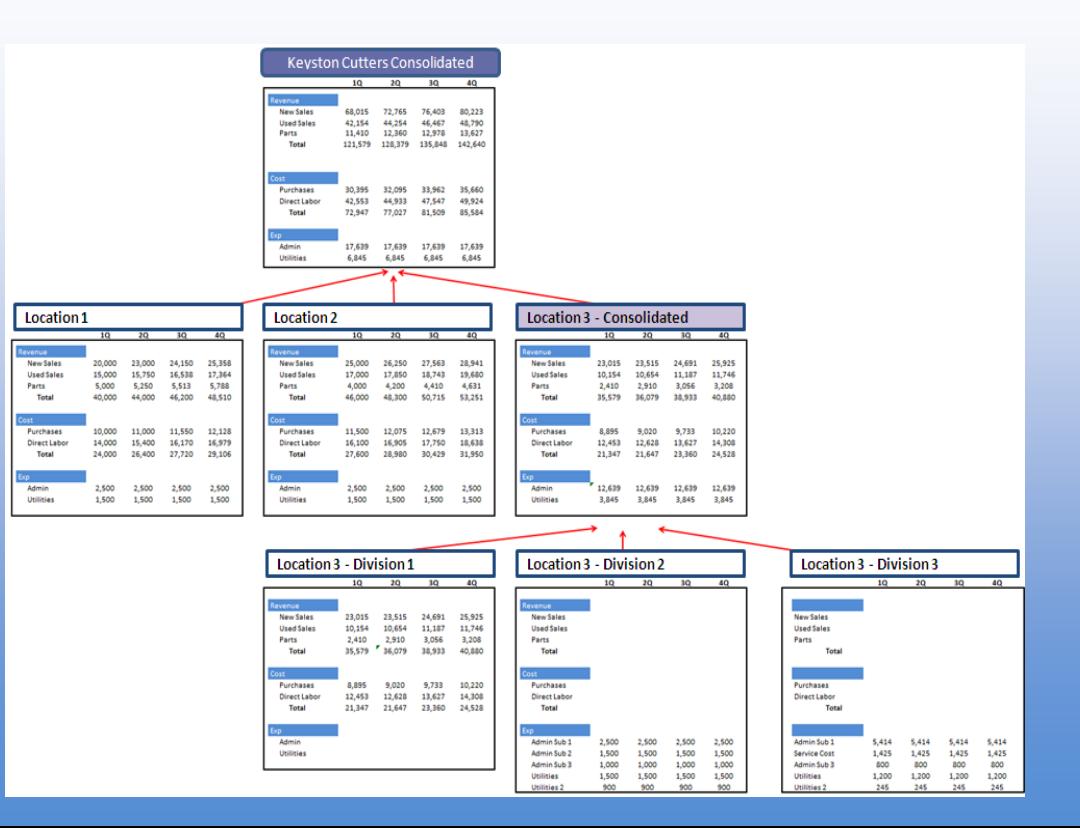

#### **Case Study 1**

Build a completely hypothetical business (meaning it is just an idea at this point) with a goal of getting investor capital, a bank loan and a line of credit. It can be a made up "widget company", that business you always dreamed about starting when you retire, or a real client situation.

#### **Requirements:**

Start with an empty analysis and add accounts one by one. DO NOT import a pre existing chart of accounts.

- Use the *Non-Financial Data* tab to support some revenue and cost calculations.
- Add a fixed term loan, line of credit and investor capital to fund some sort of up front investment.
- Have at least 15 accounts on the Income Statement and 8 on the Balance sheet.
- Create a *Subtotal Grouping.*
- Make it at least 5 years, with the first 3 years by month.

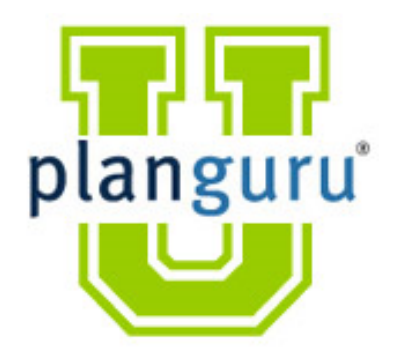

## **Class 2:** Forecasting Methods and Assumptions and KPIs

### *We will start at 12:02*

**Presenter:** Christian Wielage

### **Forecasting Methods & Assumptions and KPIs**

- **A. Account Type**
- **B. Seasonality Profile Review**
- **C. 4 Core Methods**
- **D. Assets** 
	- 1. Current Assets
	- 2. Fixed Assets

#### **E. Liabilities**

- 1. Current Liabilities
- 2. Long Term Liabilities

#### **F. Assumptions and KPIs**

- 1. Add Accounts or Import?
- 2. Adding Accounts
- 3. Formula Builder
- 4. Smart Groupings
- 5. Parent Groupings

### **Case Study 2:**

We will provide you with an Excel file that resembles the Analysis used in today's class. You must first import the Financial Statements and Non-Financial Data tab then recreate all the forecasting methods.

#### **Requirements**

- Import the Excel Sheet Provided on the website for the Financial Statements and the non-financial data tab.
- Rebuild the calculations demonstrated in the class. It is not necessary to pick the same assumptions, just use each method once.
- Make it 5 years, with the first 3 years by month.
- Detailed instructions will be contained in the recorded session, starting at the beginning.

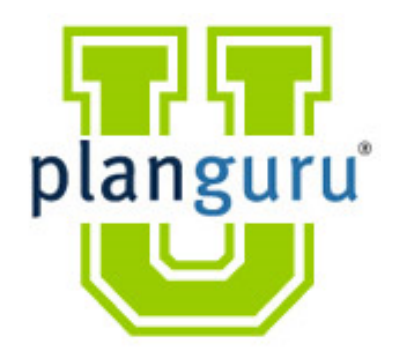

# **Class 3:** Multi-Departmental, Reporting and Advanced Forecasting

### *We will start at 12:02*

**Presenter:** Christian Wielage

#### **Multidepartmental:**

- **A. Laying the Foundation** 
	- 1) "Stamping Out" the analyses
- **B. Consolidation Using Excel-Add-in**
- **C. Business Unit Builder in 1 st half of 2021**

#### **Reporting:**

- **A. In-tool Reporting**
- **B. Advanced Reporting Add-in**

#### **Advanced Forecast Techniques:**

- **A. Payroll Schedule**
- **B. Subscription Revenue**
- **C. Conditional Formatting**
- **D. Deferred Revenue (Timing Concepts)**
- **E. Allocations (Excel Loop)**

#### **Case Study 3: Consolidations**

Use the provided Excel file and follow the steps from class to create a basic consolidation analysis. You are more than welcome to substitute a real client situation for this case study\*

#### **Requirements**

- Set up the analysis for 2 years budgeted with one year of historical data, monthly
- Import the first tab of the *Consolidation Import* file
- Build in the forecasting methods demonstrated in class
	- Add the overhead expense line and link it to *Overhead Allocation* file
- Replicate the analysis twice and import tabs 2 and 3 from the *Consolidation Import* file.
	- Break Excel Link and Re-link it to the appropriate line in the *Overhead Allocation* file
- Detailed instructions will be contained in the recorded session.
- Run the reports for Location 1, Location 2 and the consolidated view.

\* Your client does not need to be a multi-analysis situation. You can simply build the first analysis, replicate it and consolidate.